**?-股识吧**

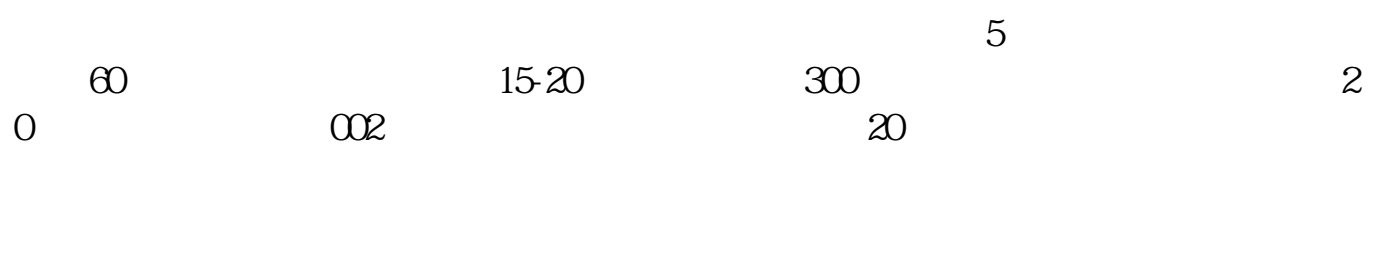

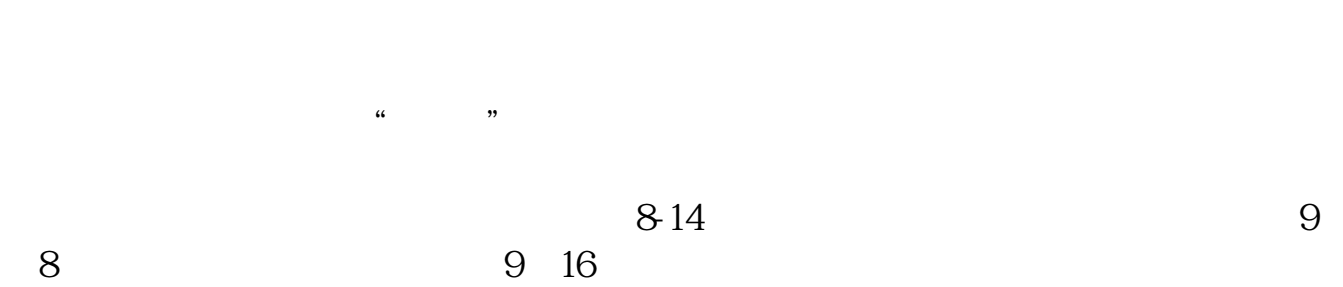

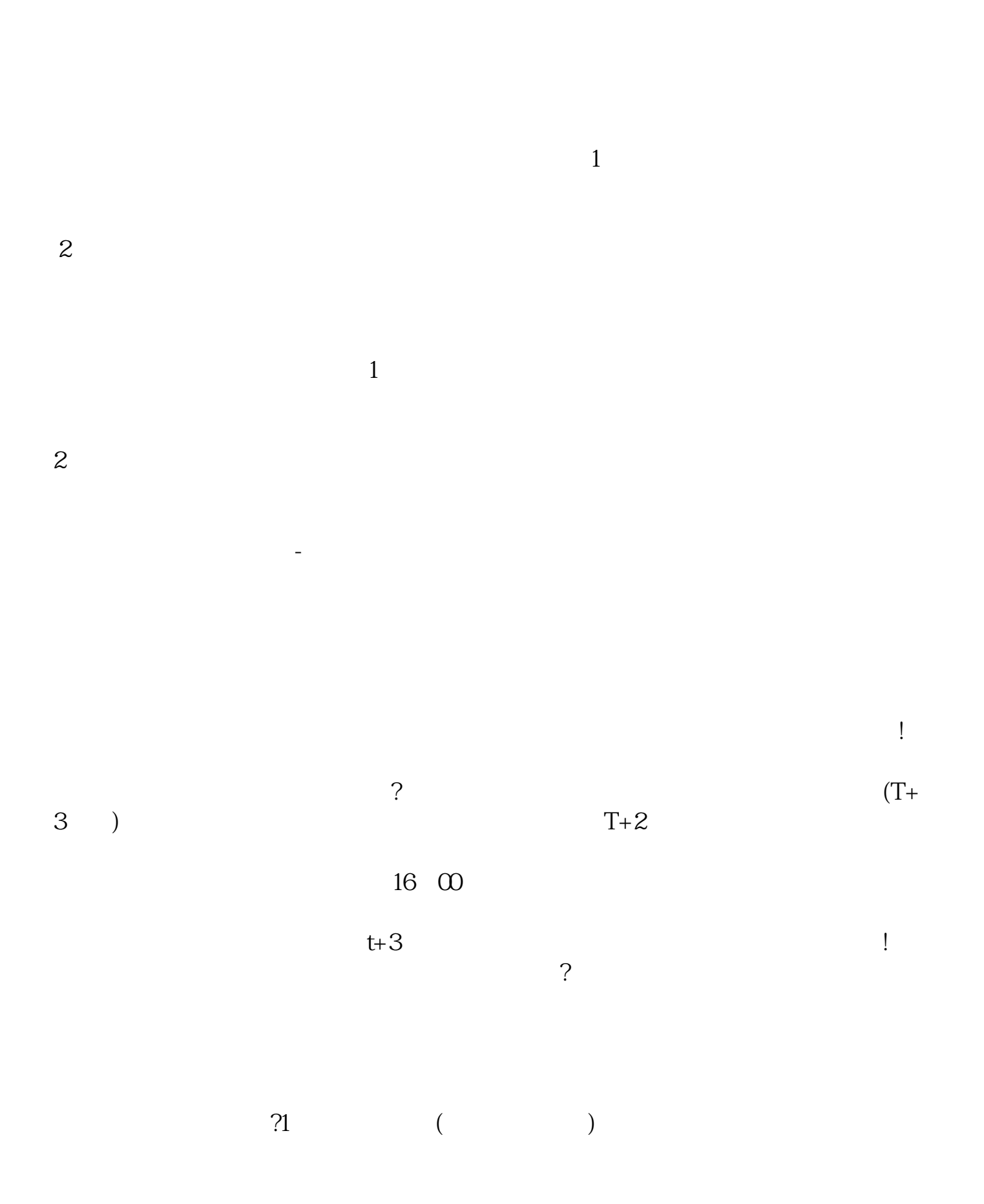

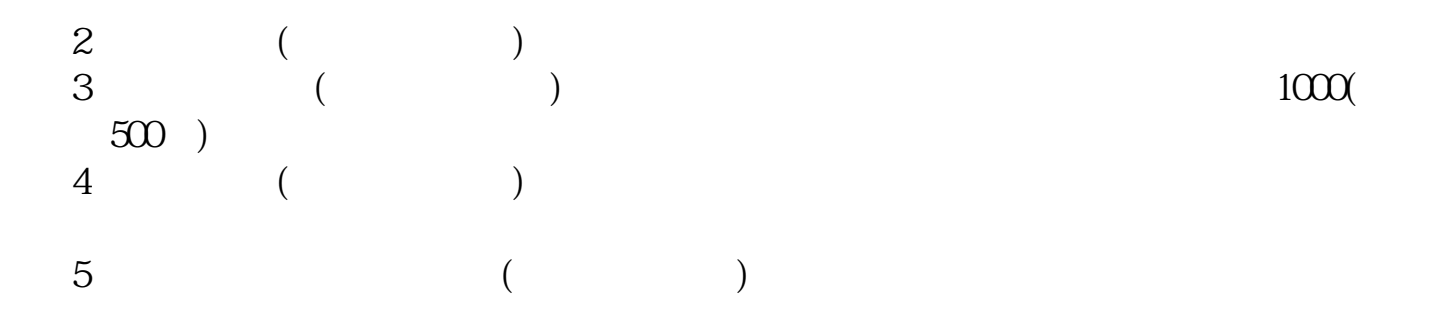

 $63$ 

 $12$ 

 $\overline{A}$ 

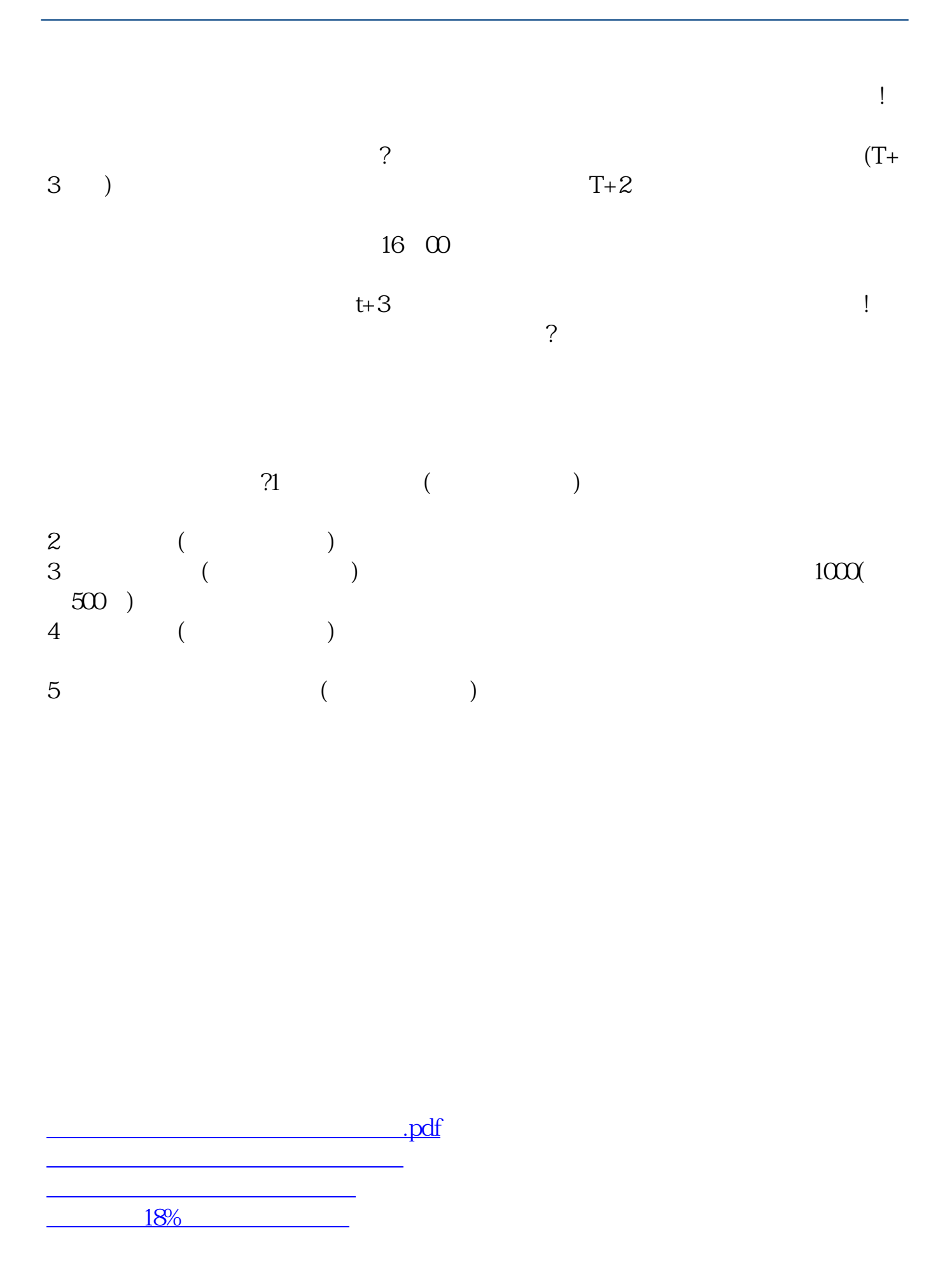

 $\frac{1}{\sqrt{1-\frac{1}{2}}\cos\theta}$ [更多关于《新三板股票中签后多久上市》的文档...](https://www.baidu.com/s?wd=%E6%96%B0%E4%B8%89%E6%9D%BF%E8%82%A1%E7%A5%A8%E4%B8%AD%E7%AD%BE%E5%90%8E%E5%A4%9A%E4%B9%85%E4%B8%8A%E5%B8%82)

<https://www.gupiaozhishiba.com/chapter/2260.html>